Capitolul 5

# **Modelarea bazată pe ecuații**

În continuare, sunt prezentate o serie de modele de ecuații diferențiale folosite în decursul timpului, împreună cu câteva exemple numerice, care vă vor ghida în procesul de modelare bazată pe ecuații (engl. equations-based modelling, prescurtat EBM). Aceste modele pot să vă ofere o bază de plecare pentru aplicarea modelării bazate pe ecuații în situații variate din viața reală.

## **5.1. Modelul lui Harrod**

Modelul de creștere Harrod oferă unele perspective asupra dinamicii creșterii economice și a fost utilizat în literatură înainte ca modelul neoclasic din anii '50 să devină dominant. În acest model, sunt păstrate două concepte cheie din economia keynesiană: acceleratorul și multiplicatorul.

Scopul este de a determina rata de creștere echilibrată pentru economie (notată:  $gr$ ). În acest sens, vom lua în considerare:

 $Y = PIB$  (Produsul Intern Brut)  $S = e$ conomisiri Nivelul economisirilor este o funcție de PIB-ului:  $S(t) = s * Y(t)$ 

 $\hat{I}$ n timp ce nivelul de capital (K) necesar pentru a produce o producție (Y) este dat de ecuația:

# $K(t) = g * Y(t)$

Cu "g" reprezentând raportul capital-producție K/Y, adică cantitatea de capital necesară pentru a produce o unitate de produs. Prin urmare, putem spune că dacă există o cantitate semnificativă de economii într-o țară, aceasta va genera capital pentru firmele care doresc să investească. Acest capital va permite, de asemenea, creșterea economică prin creșterea producției și furnizarea de bunuri și servicii.

În plus, rata de creștere a PIB-ului este determinată de raportul dintre rata economisirii, "s", și de rata capital-producție, "g" (deci, putem scrie:  $gr = s/g$ ). Trebuie să avem în vedere că pentru a crește, economiile naționale trebuie să economisească și să investească. Prin urmare, în acest model, creșterea este tot ceea ce este necesar pentru a menține ocuparea completă, în timp ce prețul muncii și al capitalului este fix și utilizat în mod egal. De asemenea, acest model susține că creșterea economică este echivalentă cu dezvoltarea economică, în timp ce majoritatea cercetătorilor sugerează că creșterea este doar o componentă a dezvoltării economice a unei națiuni.

Ecuațiile de plecare ale modelului sunt:

$$
S(t) = s * Y(t)
$$
(1)  
\n
$$
I(t) = g\dot{Y}(t) = \dot{K}(t)
$$
(2)  
\n
$$
S(t) = I(t)
$$
(3)  
\n
$$
S(t) = I(t)
$$
(3)  
\n
$$
S(t) = V_0
$$
.  
\n
$$
\hat{N}(t) = g\dot{Y}(t)
$$
  
\n
$$
\frac{\dot{Y}(t)}{Y(t)} = \frac{s}{g}
$$
  
\nIntegrand in raport cu timpul, obținem:  
\n
$$
\int \frac{\dot{Y}(t)}{Y(t)} = \int \frac{s}{g}
$$
  
\nEchivalent cu:  
\n
$$
\ln Y(t) = \frac{s}{g} * t + C
$$
, cu C = o constantă  
\n
$$
\ln Y(t) = \ln e^{\frac{s}{g} * t} + \ln e^C
$$
  
\nNotăm:  
\n
$$
e^C = \tilde{C}
$$
  
\nŞi obținem:  
\n
$$
\ln Y(t) = \ln \tilde{C} * e^{\frac{s}{g} * t}
$$
  
\n
$$
Y(t) = \tilde{C} * e^{\frac{s}{g} * t}
$$
(4)  
\nDacă t = 0:  
\n
$$
Y(0) = \tilde{C} * e^0
$$
  
\n
$$
Y(0) = \tilde{C}
$$

Și înlocuim în (4):

$$
Y(t) = Y(0) * e^{\frac{S}{g} * t}
$$

# **Aplicația 1:**

Luând în considerare notațiile de mai sus: gr = rată de creștere, g = rata capital-producție și s = rata economisirii, găsiți rata economisirii unei economii care obține o rată de creștere a PIB-ului de 7,8%, având o rată de capital-producție egală cu 1,3.

# **Soluția Aplicației 1:**

Pentru această aplicație, vom folosi formula pe care am dedus-o anterior:

$$
gr = s / g
$$

Știm că gr (rata de creștere) este de 7,8%, iar g (rata capital-producție) este de 1,3. Dorim să găsim s (rata economisirii).

În acest scop vom introduce aceste valori în ecuație și vom rezolva pentru s:

$$
7,8\% = s / 1,3
$$

Pentru a izola s, înmulțim ambele părți ale ecuației cu 1,3:

$$
s = 7,8\% \times 1,3
$$

$$
s = 0,078 \times 1,3
$$

$$
s \approx 0,1014
$$

Prin urmare, rata economisirii (s) pentru o economie care obține o rată de creștere a PIB-ului de 7,8% cu o rată capital-producție de 1,3 este aproximativ 10,14%.

# **Aplicația 2:**

Ținând cont că raportul K/Y este 4,8, în timp ce rata economisirii a unei economii este de 6%, determinați rata de creștere.

# **Soluția Aplicației 2:**

Cunoscând că raportul K/Y este de 4,8, în timp ce rata economisirii a unei economii este de 6%, dorim să determinăm rata de creștere (gr).

Putem folosi formula anterioară:

$$
gr = s / g
$$

Știm că g (rata capital-producție) este de 4,8, iar s (rata economisirii) este de 6%. Putem plasa aceste valori în ecuația noastră și să rezolvăm pentru gr:

$$
gr = 6\% / 4.8
$$

Pentru a găsi gr, împărțim 6% la 4,8:

$$
gr = 0.06 / 4.8
$$

$$
gr \approx 0.0125
$$

Deci, rata de creștere (gr) este aproximativ 0,0125 sau 1,25%.

### **Aplicația 3:**

Presupunând că pentru o economie raportul K/Y este egal cu 3 și se dorește să se atingă o rată de creștere de 5%, să se determine cu cât trebuie să crească rata economisirii.

# **Soluția Aplicației 3:**

Putem utiliza formula de mai sus:

 $gr = s / g$ 

Știm că gr (rata de creștere) este de 5%, iar g (rata capital-producție) este de 3. Dorim să găsim s (rata economisirii).

Putem rearanja formula pentru a găsi rata economisirii (s):

 $s = \text{gr } x g$ 

Acum putem înlocui valorile cunoscute:

$$
s=0.05\times3s=0.05\times3
$$

 $s=0.15$ 

Deci, rata economisirii (s) trebuie să crească la 15% pentru ca economia să atingă o rată de creștere de 5% cu un raport capital-producție de 3.

#### **Aplicația 4:**

Dat fiind următoarele:  $Y(0) = 1200$  \$, s = 10,14%, g = 3,11 și luând în considerare modelul lui Harrod, putem trasați valorile pentru producție (output) la momentele de timp t din mulțimea  $\{1, 2, 3, 4, 5\}.$ 

#### **Soluția Aplicației 4:**

Acest lucru se poate face utilizând formula din modelul lui Harrod:

$$
Y(t) = Y(0) \times e^{(g-s) \times t}
$$

Acum, înlocuind valorile cunoscute:

Pentru  $t = 1$ :  $Y(1) = 1200 \times e^{(3.11\% - 10.14\%) \times 1} = 1200 \times e^{-0.0703} \approx 1098.95$ Pentru  $t = 2$ :  $Y(2) = 1200 \times e^{(3.11\% - 10.14\%)\times 2} = 1200 \times e^{-0.1406} \approx 1008,28$ Pentru  $t = 3$ :  $Y(3) = 1200 \times e^{(3.11\% - 10.14\%) \times 3} = 1200 \times e^{-0.2109} \approx 922.99$ Pentru  $t = 4$ :  $Y(4) = 1200 \times e^{(3.11\% - 10.14\%)\times 4} = 1200 \times e^{-0.2812} \approx 841.95$ Pentru  $t = 5$ :  $Y(5) = 1200 \times e^{(3.11\% - 10.14\%) \times 5} = 1200 \times e^{-0.3515} \approx 764.95$ 

În continuare, invităm cititorul să reprezente grafic aceste valori pentru producție (output) în funcție de timpul t, unde t poate fi 1, 2, 3, 4 sau 5.

# **Aplicația 5:**

Luând în considerare următoarele date: rata de creștere a unei țări: 8,7%; capitalul utilizat: 3200 \$, producția: 900 \$. Determinați care este rata economisirii pentru această economie.

#### **Soluția Aplicației 5:**

 Pentru a determina rata economisirii a acestei economii, putem folosi formula modelului lui Harrod:

$$
gr = s / g
$$

Știm că rata de creștere (gr) este de 8,7%, capitalul utilizat (K) este de 3200 de dolari, și producția (Y) este de 900 de dolari. Putem utiliza aceste informații pentru a găsi rata economisirii (s). Mai întâi, trebuie să determinăm rata capitalproducție (g):

$$
g = \frac{K}{Y} = \frac{3200}{900} \approx 3,56
$$

Acum, putem folosi formula pentru a găsi rata economisirii (s):

$$
8,7\% = s/3,56
$$

Pentru a izola s, înmulțim ambele părți ale ecuației cu 3,56:

$$
s=8,7\% \times 3,56\approx 30,972
$$

Deci, rata economisirii pentru această economie este de aproximativ 30,972%.

# **5.2. Modelul lui Solow – varianta 1**

Modelul lui Solow (Solow, 1956) este un model de creștere pe termen lung în care producția se realizează cu ajutorul a doi factori de producție (capital și muncă) - Figura 5.1.

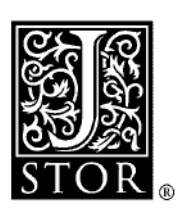

# A Contribution to the Theory of Economic Growth

Robert M. Solow

The Quarterly Journal of Economics, Vol. 70, No. 1 (Feb., 1956), 65-94.

Stable URL: http://links.jstor.org/sici?sici=0033-5533%28195602%2970%3A1%3C65%3AACTTTO%3E2.0.CO%3B2-M

The Quarterly Journal of Economics is currently published by The MIT Press.

Figura 5.1 Prima pagină din lucrarea lui Solow intitulată "O contribuție la teoria creșterii economice" (A Contribution to the Theory of Economic Growth).

Câteva premize (Solow, 1956):

- Modelul ia în considerare prezența doar a unui bun, producția în totalitate, al cărui ritm de producție este:  $Y(t)$
- O parte din producție este consumată, în timp ce restul este economisită și investită;
- Partea din producție care este economisită este constantă (unde s reprezintă rata economisirii):

$$
S(t) = s * Y(t)
$$

- Stocul de capital al comunității, notat cu K(t), ia forma unei acumulări de capital;
- Investiția netă este echivalentă cu rata de creștere a acestui capital. Prin urmare, avem:

$$
K(t) = s * Y(t)
$$

Cu:  $K(t) = dK/dt$ 

• Producția este realizată folosind doar doi factori de producție: muncă și capital. Funcția de producție următoare reprezintă posibilitățile tehnologice:  $Y(t) = F(K, L)$ 

- Prin producție înțelegem producția netă în acest caz (fără deprecierea capitalului);
- Luând în considerare modelul lui Harrod, Solow presupune că: forța de muncă crește la o rată constantă, n, ca rezultat al creșterii exogene a populației:

$$
\dot{L}(t)=n*L(t)
$$

• Solow afirmă că în absența schimbării tehnologice, n este același ca rata naturală de creștere conform modelului lui Harrod.  $n_{\tau}$ 

$$
L(t) = L_0 * e^t
$$

Ipotezele modelului:

Pe baza elementelor menționate mai sus, avem:  $Y(t) = F(K(t), L(t))$  (1)

$$
K(t) = s * Y(t) \qquad (2)
$$

Funcția de producție Cobb-Douglas:

$$
Y(t) = K^{\alpha}(t) * L^{1-\alpha}(t) \tag{3}
$$

Cu:

 $\alpha$  = ponderea capitalului în producție 1-  $\alpha$  = ponderea forței de muncă în producție Forța de muncă:

$$
\dot{L}(t) = n * L(t) \tag{4}
$$

 $\dot{K}(t) = s * F(K(t), L(t))$  (5)

Din (1) și (2) obținem că:

$$
\begin{array}{c}\n\text{Din (4):} \\
\text{Din (5) și (6):}\n\end{array}
$$

$$
\text{Din (4):} \qquad \qquad \text{L(t) = } L_0^* e^{nt} \qquad \qquad (6)
$$
\n
$$
\text{Din (5) si (6):} \qquad \qquad
$$

(7)

$$
\dot{K}(t) = s * K^{\alpha}(t) * L^{1-\alpha}(t)
$$
  

$$
\dot{K}(t) = s * K^{\alpha}(t) * (L_0 * e^{nt})^{1-\alpha}
$$

Modelul lui Solow pornește de la (7) și, prin integrare, se determină rata de creștere a capitalului - Tabelul 5.1.

Tabelul 5.1. Ecuția de început și de sfârșit în modelul lui Solow (varianta 1)

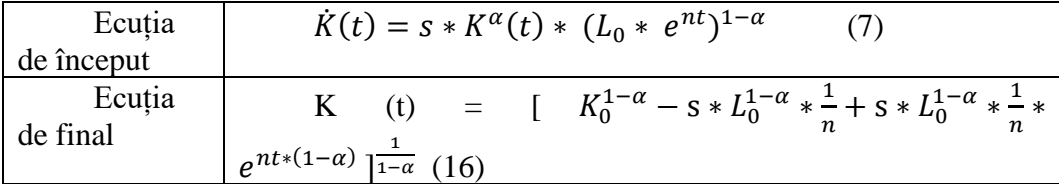

Înainte de a analiza ecuația finală, să parcurgem toți pașii necesari de la ecuația (7) până la cea finală. În acest scop, vom lua în considerare ecuația (7):  $\dot{K}(t) = s * K^{\alpha} * (L_0 * e^{nt})^{1-\alpha}$  (7)

Separăm termenii care conțin K:

$$
\frac{\dot{\kappa}(t)}{\kappa^{\alpha}} = s * (L_0 * e^{nt})^{1-\alpha} \quad (8)
$$

Facem schimbarea de variabilă:

$$
Z(t) = K^{1-\alpha}(t) \quad (9)
$$

Prin derivare, (9) devine:

$$
\dot{Z}(t) = (1 - \alpha) * K^{-\alpha}(t) * \dot{K}(t)
$$

Echivalent cu:

$$
\frac{\dot{Z}(t)}{(1-\alpha)} = \frac{\dot{K}(t)}{K^{\alpha}(t)} \quad (10)
$$

Acum, din (8) și (10):

$$
\frac{\dot{z}(t)}{(1-\alpha)} = s \cdot (L_0 \cdot e^{nt})^{1-\alpha}
$$

$$
\dot{Z}(t) = s * (1 - \alpha) * (L_0 * e^{nt})^{1 - \alpha} = s * (1 - \alpha) * (L_0)^{1 - \alpha} * e^{nt * (1 - \alpha)}
$$

Integrând în raport cu timpul:

$$
\int \dot{Z}(t) = s * L_0^{1-\alpha} \int (1-\alpha) * e^{nt * (1-\alpha)}
$$
  
Putem adăuga un termen  $n * \frac{1}{n}$  la sfârșit pentru o integrare mai ușoară:  

$$
\int \dot{Z}(t) = s * L_0^{1-\alpha} \int (1-\alpha) * e^{nt * (1-\alpha)} * n * \frac{1}{n}
$$

$$
\int Z(t) = S \cdot L_0 \int (1 - \alpha) * e^{-\alpha} * h * \frac{\pi}{n}
$$
  

$$
\int Z(t) = S \cdot L_0^{1-\alpha} * \frac{1}{n} \int n(1 - \alpha) * e^{nt * (1 - \alpha)}
$$
  

$$
Z(t) = S \cdot L_0^{1-\alpha} * \frac{1}{n} * (e^{nt * (1 - \alpha)} + C) , \text{ cu } C = 0
$$
constantă (11)

Presupunem  $t = 0$  în (11):

$$
Z(0) = s^* L_0^{1-\alpha} * \frac{1}{n} * (1 + C)
$$

Obținem că:

$$
C = \frac{Z(0) - S L_0^{1-\alpha} \kappa \frac{1}{n}}{S L_0^{1-\alpha} \kappa \frac{1}{n}} \quad (12)
$$

Din (11) și (12):

$$
Z(t) = s * L_0^{1-\alpha} * \frac{1}{n} * (e^{nt * (1-\alpha)} + \frac{Z(0) - s * L_0^{1-\alpha} * \frac{1}{n}}{s * L_0^{1-\alpha} * \frac{1}{n}})
$$

Echivalent cu:

$$
Z(t) = s^* L_0^{1-\alpha} * \frac{1}{n} * e^{nt*(1-\alpha)} + Z(0) - s * L_0^{1-\alpha} * \frac{1}{n} (13)
$$

Din (9) știm că:  $Z(t) = K^{1-\alpha}(t) \implies K(t) = Z(t)^{\frac{1}{1-\alpha}}$  $(14)$ Dacă t=0 în (14):

$$
Z_0 = K_0^{1-\alpha} \ (15)
$$

Din (13), (14) și (15) găsim formula finală

$$
K(t) = [K_0^{1-\alpha} - s * L_0^{1-\alpha} * \frac{1}{n} + s * L_0^{1-\alpha} * \frac{1}{n} * e^{nt * (1-\alpha)}]_{1-\alpha}^{\frac{1}{1-\alpha}}
$$
(16)

 $K_0$  reprezintă stocul inițial de capital. Din (16) se poate concluziona că pe măsură ce t crește, K (t) crește la fel de rapid ca și forța de muncă, adică  $ca[s * L_0^{1-\alpha} * \frac{1}{n}]$  $\frac{1}{n}$  \*  $e^{nt*(1-\alpha)}$   $\frac{1}{1-\alpha}$ . Prin urmare, valoarea de echilibru a raportului capital-muncă este:  $[s * \frac{1}{n}]$  $\frac{1}{n}$ ]<sup>1-</sup>  $1-\alpha$ 

Am obținut acest rezultat considerând că:

t crește:

$$
K(t) = [K_0^{1-\alpha} - s * L_0^{1-\alpha} * \frac{1}{n} + s * L_0^{1-\alpha} * \frac{1}{n} * e^{nt * (1-\alpha)}]_{1-\alpha}^{1}
$$
  
\n
$$
K(t) \approx [s * L_0^{1-\alpha} * \frac{1}{n} * e^{nt * (1-\alpha)}]_{1-\alpha}^{1}
$$
  
\n
$$
K(t) \approx [s * \frac{1}{n}]_{1-\alpha}^{1} * [L_0^{1-\alpha}]_{1-\alpha}^{1} * [e^{nt * (1-\alpha)}]_{1-\alpha}^{1}
$$
  
\n
$$
K(t) \approx [s * \frac{1}{n}]_{1-\alpha}^{1} * L_0 * e^{nt}
$$
  
\n
$$
K(t) \approx [s * \frac{1}{n}]_{1-\alpha}^{1} * L(t)
$$

În plus, prin luarea în considerare a funcției Cobb-Douglas, se poate afirma că pe termen lung rata naturală este egală cu rata garantată:  $C = \frac{s}{x}$  $\frac{5}{n}$ .

# **Aplicația 6:**

Luând în considerare Modelul lui Solow:

$$
Y(t) = K^{0.1}(t) * L^{0.9}(t)
$$
 (1)  
\n
$$
\dot{K}(t) = 0.2 * Y(t)
$$
 (2)  
\n
$$
\dot{L}(t) = 0.2 * L(t)
$$
 (3)

și cunoscând valorile pentru  $L(0) = K(0) = 15$  unități:

- a. Găsiți formula pentru  $L(t)$ ;
- b. Determinați  $K(t)$  pe baza valorilor cunoscute;
- c. Care este formula pentru  $Y(t)$  în acest caz?;

d. Ce se întâmplă cu  $Y(t)$  când  $t \in \{0, 1, 2\}$ ? Puteți utiliza un grafic pentru a reprezenta această evoluție.

Este posibil să aveți nevoie de următoarele valori:  $e \approx 2.7$ ;  $e^{0.1} \approx 1.1$ 

# **Soluția Aplicației 6:**

a.  $L(t) = 15 * e^{0.2 * t} = 15 * 1.21^{t};$ b.  $K(t) = 15 * e^{0.2 * t} = 15 * 1.21^{t}$ ; c.  $Y(t) = 15 * e^{0.2 * t} = 15 * 1.21^t$ d.  $Y(0) = 15$  $Y(1) = 15 * e^{0.2} = 15 * 1.21 = 18.15$  $Y(2) = 15 * 1,46 = 21.9$ 

# **Aplicația 7:**

Luând în considerare Modelul lui Solow:

$$
Y(t) = K^{0.5}(t) * L^{0.5}(t)
$$
 (1)  
\n
$$
\dot{K}(t) = 0.3 * Y(t)
$$
 (2)  
\n
$$
\dot{L}(t) = 0.3 * L(t)
$$
 (3)  
\n
$$
\dot{L}(t) = \frac{V(0) - V(0)}{1 - 10} = 10
$$

și cunoscând valorile pentru  $L(0) = K(0) = 10$  unități:

- a. Găsiți formula pentru  $L(t)$ ;
- b. Determinați  $K(t)$  pe baza valorilor cunoscute;
- c. Care este formula pentru  $Y(t)$  în acest caz?;
- d. Ce se întâmplă cu $Y(t)$  când  $t \in \{0, 1, 2\}$ ? Puteți utiliza un grafic pentru a reprezenta această evoluție.

Este posibil să aveți nevoie de următoarele valori:  $e \cong 2.7$ ;  $e^{0.1} \cong 1.1$ 

# **Soluția Aplicației 7:**

a.  $L(t) = 10 * e^{0.3*t} = 10 * 1.33<sup>t</sup>;$ b.  $K(t) = 10 * e^{0.3 * t} = 10 * 1.33^{t}$ ; c.  $Y(t) = 10 * e^{0.3*t} = 10 * 1.33<sup>t</sup>$ d.  $Y(0) = 10$  $Y(1) = 10 * e^{0.3} = 10 * 1.33 = 13.3$  $Y(2) = 10 * 1,82 = 18.2$ 

# **Aplicația 8:**

Luând în considerare Modelul lui Solow:

$$
Y(t) = K^{0.3}(t) * L^{0.7}(t)
$$
 (1)  
\n
$$
\dot{K}(t) = 0.1 * Y(t)
$$
 (2)  
\n
$$
\dot{L}(t) = 0.1 * L(t)
$$
 (3)

și cunoscând valorile pentru  $L(0) = K(0) = 23$  unități:

- a. Găsiți formula pentru  $L(t)$ ;
- b. Determinați  $K(t)$  pe baza valorilor cunoscute;
- c. Care este formula pentru  $Y(t)$  în acest caz?;
- d. Ce se întâmplă cu $Y(t)$  când  $t \in \{0, 1, 2\}$ ? Puteți utiliza un grafic pentru a reprezenta această evoluție.

Este posibil să aveți nevoie de următoarele valori:  $e \approx 2.7$ ;  $e^{0.1} \approx 1.1$ 

### **Soluția Aplicației 8:**

- a.  $L(t) = 23 * e^{0.1*t} = 23 * 1.1<sup>t</sup>;$ b.  $K(t) = 23 * e^{0.1*t} = 23 * 1.1<sup>t</sup>;$
- c.  $Y(t) = 23 * e^{0.1*t} = 23 * 1.1<sup>t</sup>$ d.  $Y(0) = 23$  $Y(1) = 23 * e^{0.1} = 23 * 1.1 = 25.3$  $Y(2) = 23 * 1,21 = 27.83$

#### **5.3. Modelul lui Solow – varianta 2**

În acest model, Solow ia în considerare un tip simplu de schimbare tehnologică care implică doar înmulțirea funcției de producție cu un factor de scară crescător: A(t).

Acestă ipoteză de lucru conduce la următoarea ecuație:

$$
Y(t) = A(t) * F(K, L)
$$
 (1)  

$$
K(t) = s * Y(t)
$$
 (2)

Funcția de producție Cobb-Douglas:

$$
Y(t) = K^{\alpha}(t) * L^{1-\alpha}(t) * A(t)
$$
 (3)

Cu:

 $\alpha$  = ponderea capitalului în producție

1-  $\alpha$  = ponderea forței de muncă în producție Forța de muncă:

$$
\dot{L}(t) = n * L(t) \tag{4}
$$

Și:

$$
A(t) = e^{nt} \tag{5}
$$

Din (1) și (2) obținem:

$$
\dot{K}(t) = s * A(t) * F(K(t), L(t)) \quad (6)
$$
  
 Din (4):  
 
$$
L(t) = L_0 * e^{nt} \qquad (7)
$$
  
 Din (5), (6) și (7):  

$$
\dot{K}(t) = s * A(t) * K^{\alpha}(t) * L^{1-\alpha}(t)
$$
  

$$
\dot{K}(t) = s * K^{\alpha}(t) * L_0^{1-\alpha} * e^{(n(1-\alpha)+g)t} \qquad (8)
$$

Modelul lui Solow începe cu ecuația (8) și, prin integrare, ajunge la rata de creștere a capitalului - Tabelul 5.2.

Tabelul 5.2. Ecuția de început și de sfârșit în modelul lui Solow (varianta 2)

| Ecuatia<br>de început | $\dot{K}(t) = s * K^{\alpha}(t) * L_0^{1-\alpha} * e^{(n(1-\alpha)+g)t}$                                                                    |
|-----------------------|----------------------------------------------------------------------------------------------------|
| Ecuatia               | K(t) = $K_0^{1-\alpha}$ - $\frac{s(1-\alpha)}{n(1-\alpha)+g}$ * $L_0^{1-\alpha}$ + $\frac{s(1-\alpha)}{n(1-\alpha)+g}$ * $L_0^{1-\alpha}$ * |
| de final              | $e^{(n(1-\alpha)+g)t} \frac{1}{1-\alpha}$                                                                                                   |

Așa cum am procedat și în cazul anterior, separăm termenii care conțin K:  $\dot{K}(t)$  $\frac{x(t)}{K^{\alpha}} = s * L_0^{1-\alpha} * e^{(n(1-\alpha)+g)t}$  (9) Facem schimbarea de variabilă:  $Z(t) = K^{1-\alpha}(t)$  (10)

Prin derivare, (10) devine:

$$
\dot{Z}(t) = (1 - \alpha) * K^{-\alpha}(t) * \dot{K}(t)
$$

Echivalent cu:

$$
\frac{\dot{z}(t)}{(1-\alpha)} = \frac{\dot{\kappa}(t)}{\kappa^{\alpha}(t)} \quad (11)
$$

Acum, din (9) și (11):

$$
\frac{\dot{z}(t)}{(1-\alpha)} = S * L_0^{1-\alpha} * e^{(n(1-\alpha)+g)t}
$$

$$
\dot{Z}(t) = s * (1 - \alpha) * L_0^{1-\alpha} * e^{(n(1-\alpha)+g)t}
$$
  
port cu timoul:

Integrând în raport cu timpul:  
\n
$$
\int \vec{Z}(t) = s * L_0^{1-\alpha} \int (1-\alpha) * e^{(n(1-\alpha)+g)t}
$$

Putem adăuga:  $(n(1-\alpha)+g) * \frac{1}{(n(1-\alpha))^{n}}$  $\frac{1}{(n(1-\alpha)+g)}$  la sfârșit pentru o integrare mai ușoară:

$$
\int \dot{Z}(t) = s * L_0^{1-\alpha} \int (1-\alpha) * e^{(n(1-\alpha)+g)t} * (n(1-\alpha)+g) * \frac{1}{(n(1-\alpha)+g)}
$$
  

$$
\int \dot{Z}(t) = s * L_0^{1-\alpha} * \frac{1}{(n(1-\alpha)+g)} \int (1-\alpha) * e^{(n(1-\alpha)+g)t} * (n(1-\alpha)+g)
$$
  

$$
\frac{\alpha}{\alpha} + g
$$
  

$$
Z(t) = \frac{s(1-\alpha)}{n(1-\alpha)+g} * L_0^{1-\alpha} * (e^{(n(1-\alpha)+g)t} + C),
$$
  
cu C = o constantă (12)

Dacă t = 0 in  $(12)$ :

$$
Z_0 = \frac{s(1-\alpha)}{n(1-\alpha)+g} * L_0^{1-\alpha} * e^{(n(1-\alpha)+g)^t}
$$

Obținem:

$$
C = \frac{Z_0 [n (1-\alpha)+g]-s (1-\alpha)L_0^{1-\alpha}}{s (1-\alpha)L_0^{1-\alpha}} \quad (13)
$$

$$
\begin{aligned} \text{Din (12) si (13):} \\ Z(t) &= \frac{s(1-\alpha)}{n(1-\alpha)+g} * \ L_0^{1-\alpha} * e^{(n(1-\alpha)+g)^t} + \frac{s(1-\alpha)}{n(1-\alpha)+g} * \ L_0^{1-\alpha} * \\ &\frac{Z_0 \left[ n \left(1-\alpha\right) + g \right] - s \left(1-\alpha\right) L_0^{1-\alpha}}{s \left(1-\alpha\right) L_0^{1-\alpha}} \end{aligned}
$$

Din (10) știm că:  $Z(t) = K^{1-\alpha}(t) \implies K(t) = Z(t)^{\frac{1}{1-\alpha}}$  (14) Dacă t=0 in  $(14)$ :  $Z_0 = K_0^{1-\alpha}$  (15) Din(13), (14) și (15) determinăm formula finală:  $K(t) = [K_0^{1-\alpha} - \frac{s(1-\alpha)}{n(1-\alpha)+1}]$  $rac{s(1-\alpha)}{n(1-\alpha)+g} * L_0^{1-\alpha} + \frac{s(1-\alpha)}{n(1-\alpha)+g}$  $rac{s(1-\alpha)}{n(1-\alpha)+g}$  \*  $L_0^{1-\alpha}$  \*  $e^{(n(1-\alpha)+g)t}$   $\frac{1}{1-\alpha}$  (16)

Plecând de la ecuația finală, se poate observa că pe termen lung (când t crește), stocul de capital crește la o rată relativă de  $+\frac{g}{1}$  $\frac{y}{1-\alpha}$ , în comparație cu n în cazul precedent.

# **Aplicația 9:**

Luând în considerare Modelul lui Solow:

$$
Y(t) = e^{0.01*t} * K^{0.9}(t) * L^{0.1}(t)
$$
  
\n
$$
\dot{K}(t) = 0.2 * Y(t)
$$
 (2)  
\n
$$
\dot{L}(t) = 0.1 * L(t)
$$
 (3)

și cunoscând valorile pentru  $L(0) = K(0) = 1$  unitate.

- a. Găsiți formula pentru L(t);
- b. Determinați K(t) bazat pe variabilele cunoscute;
- c. Care este formula pentru Y(t) în acest caz?

Este posibil să aveți nevoie de următoarele valori:

$$
e \approx 2.7
$$
;  $e^{0.1} \approx 1.1$ ;  $e^{0.01} \approx 1.01$ 

### **Soluția Aplicației 9:**

- a.  $(t) = e^{0.1*t} = 1.1<sup>t</sup>;$
- b.  $K(t) = e^{0.2*t} = 1.21^t$ ;
- c.  $Y(t) = e^{0.01*t} * e^{0.18*t} * e^{0.02*t} = e^{0.21*t}$

#### **Aplicația 10:**

Luând în considerare Modelul lui Solow: () = 0.02∗ ∗ 0.8 () ∗ 0.2 () (1) ̇() = 0.3 ∗ () (2) ̇() = 0.2 ∗ () (3)

și cunoscând valorile pentru  $L(0) = K(0) = 1$  unitate.

- a. Găsiți formula pentru L(t);
- b. Determinați K(t) bazat pe variabilele cunoscute;
- c. Care este formula pentru Y(t) în acest caz?

Este posibil să aveți nevoie de următoarele valori:

$$
e \approx 2.7
$$
;  $e^{0.1} \approx 1.1$ ;  $e^{0.01} \approx 1.01$ 

# **Soluția Aplicației 10:**

a.  $L(t) = e^{0.2*t} = 1.21^t;$ b.  $K(t) = e^{0.3*t} = 1.33^t;$ c.  $Y(t) = e^{0.02*t} * e^{0.24*t} * e^{0.04*t} = e^{0.3*t}$ 

#### **Aplicația 11:**

Luând în considerare Modelul lui Solow:

$$
Y(t) = e^{0.03*t} * K^{0.7}(t) * L^{0.3}(t)
$$
  
\n
$$
\dot{K}(t) = 0.4 * Y(t)
$$
 (2)  
\n
$$
\dot{L}(t) = 0.3 * L(t)
$$
 (3)

și cunoscând valorile pentru  $L(0) = K(0) = 1$  unitate.

- a. Găsiți formula pentru L(t);
- b. Determinați K(t) bazat pe variabilele cunoscute;
- c. Care este formula pentru Y(t) în acest caz?

Este posibil să aveți nevoie de următoarele valori:

$$
e \approx 2.7
$$
;  $e^{0.1} \approx 1.1$ ;  $e^{0.01} \approx 1.01$ 

# **Soluția Aplicației 11:**

- a.  $L(t) = e^{0.3*t} = 1.33^t;$
- b.  $K(t) = e^{0.4*t} = 1.46^t;$
- c.  $Y(t) = e^{0.03*t} * e^{0.28*t} * e^{0.09*t} = e^{0.4*t}$

# **5.4. Modelul lui Ashby**

Invităm cititorul să consulte reeditarea cărții "An Introduction to Cybernetics" (1956) de Ashby din 2015. În continuare, vom utiliza doar modelul Cutiei Negre (engl. Black-Box) pentru a familiariza cititorul cu rezolvarea ecuațiilor diferențiale.

#### **Aplicația 12:**

Considerând modelul Cutiei Negre descris prin următoarele ecuații:

$$
Y(t) = AK^{\alpha}(t)L^{\beta}(t)e^{\lambda t}
$$
 (1)  
\n
$$
\dot{L}(t) = n L(t)
$$
 (2)  
\n
$$
\dot{K}(t) = \gamma Y(t) - \mu K(t)
$$
 (3)

Și cunoscând valorile pentru: A,  $\alpha$ ,  $\beta$ ,  $\gamma$ ,  $\mu$ ,  $n$ ,  $\lambda$ , K(0) și L(0).

- a. Găsiți formula pentru  $L(t)$ ;
- b. Determinați  $K(t)$  pe baza variabilelor cunoscute; Care este formula pentru  $Y(t)$  în acest caz?

# **Soluția Aplicației 12**:

a. Din (2) știm că:  $\frac{\dot{L}(t)}{L(t)}$  $\frac{L(t)}{L(t)} = n$ Prin integrare obținem:

$$
L(t) = e^{nt+C_1}
$$

Pentru t = 0:  $L(0) = e^{C_1}$ Rezultă:  $L(t) = L_0 * e^{nt}$ 

b. Unii dintre pașii sunt rezumați mai jos:

 $\dot{K}(t) = \gamma A K^{\alpha}(t) L^{\beta}(t) e^{\lambda t} - \mu K(t)$ Folosim rezultatele obținute anterior privind valoarea lui L(t):  $\dot{K}(t) = \gamma A L^{\beta}(0) K^{\alpha}(t) e^{n\beta t + \lambda t} - \mu K(t)$ 

$$
\frac{\dot{\kappa}(t)}{\kappa^{\alpha}(t)} = \gamma A L^{\beta}(0) e^{n\beta t + \lambda t} - \mu K^{1-\alpha}(t)
$$

Putem folosi o schimbare de variabilă, de forma:

$$
\dot{Z}(t) = K^{1-\alpha}(t)
$$
  

$$
\dot{Z}(t) = (1-\alpha) * K^{-\alpha}(t) * \dot{K}(t)
$$
  

$$
\frac{\dot{Z}(t)}{1-\alpha} = \frac{\dot{K}(t)}{K^{\alpha}(t)}
$$

$$
\frac{\dot{z}(t)}{1-\alpha} = \gamma A L^{\beta}(0) e^{n\beta t + \lambda t} - \mu Z(t)
$$
ie de ordinul întâi neomogenă

Am obținut o ecuație de ordinul întâi neomogenă.

În continuare, vom considera forma sa omogenă și vom rezolva această ecuație:

$$
\frac{\frac{\dot{Z}(t)}{1-\alpha} = -\mu Z(t)}{\frac{\dot{Z}(t)}{Z(t)}} = -\mu(1-\alpha)
$$

Prin integrare obținem:

$$
\ln Z(t) = -\mu (1 - \alpha)t + C_2
$$
  
\n
$$
Z(t) = e^{-\mu (1 - \alpha)t + C_2}
$$
  
\n
$$
Z(t) = e^{-\mu (1 - \alpha)t} * e^{C_2}
$$

Notăm:

$$
e^{C_2} = C_3
$$
  
Z(t) = C<sub>3</sub> \*  $e^{-\mu(1-\alpha)t}$ 

În continuare, vom considera forma neomogenă a ecuației:

$$
\frac{z(t)}{1-\alpha} = \gamma A L^{\beta}(0) e^{i \beta t + \lambda t} - \mu Z(t)
$$

Putem aplica metoda variației constantelor:

 $C_3 \longrightarrow C(t) \Rightarrow Z(t) = C(t) * e^{-\mu(1-\alpha)t}$ Prin derivare, obținem:  $\dot{Z}(t) = \dot{C}(t) * e^{-\mu(1-\alpha)t} + C(t) * [-\mu(1-\alpha)] * e^{-\mu(1-\alpha)t}$ 

$$
\dot{Z}(t) = \dot{C}(t) * e^{-\mu(1-\alpha)t} - \mu(1-\alpha) C(t) * e^{-\mu(1-\alpha)t}
$$

$$
\dot{Z}(t) = \dot{C}(t) * e^{-\mu(1-\alpha)t} - \mu(1-\alpha)Z(t)
$$
\n
$$
\Rightarrow \dot{Z}(t) = (1-\alpha)\gamma AL^{\beta}(0)e^{n\beta t + \lambda t} - \mu(1-\alpha)Z(t)
$$
\n
$$
\Rightarrow \dot{C}(t) * e^{-\mu(1-\alpha)t} = (1-\alpha)\gamma AL^{\beta}(0)e^{n\beta t + \lambda t}
$$
\n
$$
\Rightarrow \dot{C}(t) = \frac{(1-\alpha)\gamma AL^{\beta}(0)e^{n\beta t + \lambda t}}{e^{-\mu(1-\alpha)t}}
$$
\n
$$
\dot{C}(t) = (1-\alpha)\gamma AL^{\beta}(0)e^{t(\mu(1-\alpha) + n\beta + \lambda)}
$$

Integrând, obținem:

$$
C(t) = \frac{(1-\alpha)\gamma A L^{\beta}(0)}{\mu(1-\alpha) + n\beta + \lambda} * e^{t(\mu(1-\alpha) + n\beta + \lambda)} + C_4
$$
  
\nPt. t=0;  $C(0) = \frac{(1-\alpha)\gamma A L^{\beta}(0)}{\mu(1-\alpha) + n\beta + \lambda} + C_4$   
\n $\Rightarrow C_4 = C(0) - \frac{(1-\alpha)\gamma A L^{\beta}(0)}{\mu(1-\alpha) + n\beta + \lambda}$   
\n $\Rightarrow Z(t) = C(t) * e^{-\mu(1-\alpha)t} = [\frac{(1-\alpha)\gamma A L^{\beta}(0)}{\mu(1-\alpha) + n\beta + \lambda} * e^{t(\mu(1-\alpha) + n\beta + \lambda)} + C_4] e^{-\mu(1-\alpha)t}$   
\n $= [\frac{(1-\alpha)\gamma A L^{\beta}(0)}{\mu(1-\alpha) + n\beta + \lambda} * e^{t(\mu(1-\alpha) + n\beta + \lambda)} + C(0) - \frac{(1-\alpha)\gamma A L^{\beta}(0)}{\mu(1-\alpha) + n\beta + \lambda}] e^{-\mu(1-\alpha)t}$ 

Notăm: 
$$
A = \frac{(1-\alpha)\gamma AL^{\beta}(0)}{\mu(1-\alpha)+n\beta+\lambda}
$$
  
\n $Z(t) = [A * e^{t(\mu(1-\alpha)+n\beta+\lambda)} + C(0) - A] e^{-\mu(1-\alpha)t}$   
\n $Z(0) = C(0) * e^{-\mu(1-\alpha)t}$   
\n $C(0) = Z(0)$   
\n $Z(t) = [A * e^{t(\mu(1-\alpha)+n\beta+\lambda)} + Z(0) - A] e^{-\mu(1-\alpha)t}$   
\n $Z(t) = A * e^{t(n\beta+\lambda)} + Z(0) e^{-\mu(1-\alpha)t} - A e^{-\mu(1-\alpha)t}$   
\n $K(t) = Z(t)^{\frac{1}{1-\alpha}}$   
\nPentru t=0: K (0) =  $Z(0)^{\frac{1}{1-\alpha}}$   
\n $Z(0) = K(t)^{1-\alpha}$   
\nPrin urmare:  
\n $K(t) = [A * e^{t(n\beta+\lambda)} + K(0)^{1-\alpha} * e^{-\mu(1-\alpha)t} - A e^{-\mu(1-\alpha)t}]^{\frac{1}{1-\alpha}}$   
\n $K(t) = [\frac{(1-\alpha)\gamma AL^{\beta}(0)}{\mu(1-\alpha)+n\beta+\lambda} * e^{t(n\beta+\lambda)} + K(0)^{1-\alpha} * e^{-\mu(1-\alpha)t} - \frac{(1-\alpha)\gamma AL^{\beta}(0)}{\mu(1-\alpha)+n\beta+\lambda}$   
\n $e^{-\mu(1-\alpha)t}]^{\frac{1}{1-\alpha}}$ 

c. Trebuie doar să înlocuiți rezultatele din a. și b. în prima ecuație.

# **5.5. Modelul lui Malthus**

În 1798, Thomas Robert Malthus a publicat "An Essay on the Principle of Population," în care autorul a analizat evoluția populației folosind un model bazat pe ecuații și a prezis un viitor sumbru asupra evoluției populației, concluzionând că populația se va dubla la fiecare 25 de ani. Modelul a presupus următoarele:

$$
\dot{P}(t) = nP(t) - D(P(t)) \tag{1}
$$
\n
$$
D(P(t)) = \delta * P(t) \tag{2}
$$

Cu:

 $P(t) =$  populația (în număr de indivizi);  $D(P(t))$  = mortalitatea (în număr de indivizi); n = rata de creștere a populației;  $\delta$  = rata mortalității;  $\operatorname{Si}: P(t) = dP/dt$ Putem nota valoarea populației la începutul analizei ca fiind:  $P(0) = P_0$ 

Din (1) 
$$
\pi
$$
(2):

$$
\dot{P}(t) = nP(t) - \delta * P(t) \n\dot{P}(t) = (n - \delta) * P(t)
$$

$$
\frac{\dot{P}(t)}{P(t)} = n - \delta
$$

$$
\int \frac{\dot{P}(t)}{P(t)} = \int (n - \delta)
$$

$$
\ln P(t) = (n - \delta)t + C
$$

Echivalent cu:

$$
\ln P(t) = \ln e^{(n-\delta)t} + \ln e^C \tag{3}
$$

cu  $C = o$  constanta Putem nota:

$$
e^{\mathcal{C}} = \tilde{\mathcal{C}} \ (4)
$$

Din (3) și (4) avem:

$$
\ln P(t) = \ln e^{(n-\delta)t} + \ln \tilde{C}
$$
  
\n
$$
\ln P(t) = \ln(\tilde{C} * e^{(n-\delta)t})
$$
  
\n
$$
P(t) = \tilde{C} * e^{(n-\delta)t}
$$
  
\nStiind că  $P(0) = P_0$  obținem:  
\n
$$
P(0) = P_0 = \tilde{C}
$$

Rezultă:

$$
P(t) = P_0 * e^{(n-\delta)t} \quad (4)
$$

Ultima ecuație reflectă comportamentul dinamic al populației conform teoriei lui Malthus.

# **Aplicația 13:**

Încercați să testați teoria lui Malthus, furnizând valori diferite pentru:  $P_0$ , n,  $\delta$ și să vedeți ce se întâmplă cu populația după 50 de unități de timp.

# **5.6. Modelul lui Verhulst**

Ca răspuns la teza malthusiană privind evoluția populației, Verhulst construiește modelul logistic, considerând că mortalitatea este o funcție pătrată a volumului populației:

$$
D(P(t)) = \rho * P^2(t)
$$

Ecuațiile de start sunt:

$$
\dot{P}(t) = nP(t) - D(P(t)) \quad (1)
$$

$$
D(P(t)) = \rho * P^2(t) \quad (2)
$$

Cu:

P(t) = populația (în număr de indivizi);  $D(P(t))$  = mortalitatea (în număr de indivizi); n = rata de creștere a populației;

 $\rho$  = rata mortalității;

 $\operatorname{Si}: P(t) = dP/dt$ 

Putem nota valoarea populației la începutul analizei ca fiind:

$$
P(0)=P_0
$$

 $Din (1)$  și $(2)$ :

$$
\dot{P}(t) = nP(t) - \rho * P^2(t)
$$
Prin împărțire la  $P^2(t)$ obținem:

$$
\frac{\dot{P}(t)}{P^2(t)} = n * \frac{1}{P(t)} - \rho
$$
 (3)  
Putem face o schimbare de variabilă:

$$
Z(t) = \frac{1}{P(t)} (4)
$$

Prin urmare:

$$
P(t) = \frac{1}{Z(t)} = Z^{-1}(t)
$$

$$
\dot{P}(t) = -Z^{-2}(t) * \dot{Z}(t) = -\frac{\dot{Z}(t)}{Z^{2}(t)}
$$

De asemenea:

$$
\frac{\dot{p}(t)}{p^2(t)} = \frac{\frac{-z(t)}{z^2(t)}}{\frac{1}{z^2(t)}} = -\frac{\dot{z}(t)}{z^2(t)} * Z^2(t) = -\dot{Z}(t) \quad (5)
$$

Din (3) și (5) avem că:

$$
-\dot{Z}(t) = n * Z(t) - \rho
$$

Echivalent cu:

$$
\dot{Z}(t) = -n * Z(t) + \rho \qquad (6)
$$

În primul rând, (6) este o ecuație diferențială de ordinul întâi neomogenă. Vom rezolva ecuația omogenă:

$$
\begin{aligned} \dot{Z}(t) &= -n \cdot Z(t) \\ \frac{\dot{Z}(t)}{Z(t)} &= -n \end{aligned} \tag{7}
$$

Prin integrare (7):

$$
\int \frac{\dot{Z}(t)}{Z(t)} = \int (-n)
$$
  
ln Z(t) = -n \* t + C  
ln Z(t) = ln e<sup>-nt</sup> + ln e<sup>C</sup>

Și obținem:

și  $\zeta = o$  constantă Putem nota:

 $\ln Z(t) = \ln \tilde{C} * e^{-nt}$ Prin urmare, soluția ecuației omogene este:  $Z(t) = \tilde{C} * e^{-nt}$ Acum vom determina soluția ecuației neomogene (6):  $\dot{Z}(t) = - n * Z(t) + \rho$ Aplicăm regula de variație a constantelor și obținem:  $Z(t) = C(t) * e^{-nt}$  (7) Prin derivare, obținem:  $\dot{Z}(t) = \dot{C}(t) * e^{-nt} + C(t) * (-n) * e^{-nt}$  $\dot{Z}(t) = \dot{C}(t) * e^{-nt} - n * C(t) * e^{-nt}$  (8) Știm că (5) era de forma:

$$
\dot{Z}(t) = \rho - n * Z(t)
$$

 $e^{\mathcal{C}} = \tilde{\mathcal{C}}$ 

Din (5) și (8):

$$
\rho = \dot{C}(t) * e^{nt} \quad (9)
$$

$$
\dot{C}(t) = \frac{\rho}{e^{-nt}} = \rho * e^{nt} \quad (10)
$$

Prin integrare în (10):

$$
\int \dot{C}(t) = \int \rho * e^{nt}
$$

Echivalent cu:

$$
\int \dot{C}(t) = \int \rho * e^{nt} = \int \rho * \frac{1}{n} * n * e^{nt} = \frac{\rho}{n} \int n * e^{nt}
$$

$$
C(t) = \frac{\rho}{n} (e^{nt} + A) \quad (11)
$$

 $Cu A = constant$ ă  $\hat{\text{In}}$  (11), cu t=0 obținem:

$$
C(0) = \frac{\rho}{n} (1 + A)
$$

$$
A = \frac{n * C(0) - \rho}{\rho}
$$

Știind că:

$$
C(t) = \frac{\rho}{n} * e^{nt} + \frac{\rho}{n} * \frac{n * C(0) - \rho}{\rho}
$$

$$
C(t) = \frac{\rho * (e^{nt} - 1) + n * C(0)}{n} \quad (12)
$$

Din (7) și (12):

$$
Z(t) = \frac{\rho * (e^{nt} - 1) + n * C(0)}{n} * e^{-nt}
$$

Dacă t=0 în  $(7)$ :

$$
Z(0) = C(0)
$$
  

$$
Z(t) = \frac{\rho + n * Z(0) * e^{-nt} - \rho * e^{-nt}}{n}
$$

Din  $(4)$ :

$$
P(t) = \frac{1}{Z(t)} = \frac{n}{\rho + n * Z(0) * e^{-nt} - \rho * e^{-nt}}
$$

Pentru t=0:

$$
P(0)=\frac{1}{Z(0)}
$$

Rezultă că:

$$
P(t) = \frac{n}{\rho + n * \frac{1}{P(0)} * e^{-nt} - \rho * e^{-nt}}
$$

$$
P(t) = \frac{n}{\rho * \frac{1}{n} + n * \frac{1}{n} * \frac{1}{P(0)} * e^{-nt} - \rho * \frac{1}{n} * e^{-nt}}
$$

$$
P(t) = \frac{e^{-nt} \left(\frac{1}{P(0)} - \frac{\rho}{n}\right) + \frac{\rho}{n}}{P(t) = \left[e^{-nt} \left(\frac{1}{P(0)} - \frac{\rho}{n}\right) + \frac{\rho}{n}\right]^{-1} (13)
$$

Comportamentul dinamic este reflectat în (13).

# **Aplicația 14:**

Încercați să testați teoria lui Verhulst, furnizând valori diferite pentru:  $P_0$ ,  $n$ ,  $\rho$ și comparați rezultatele cu ceea ce ați obținut în cazul lui Malthus.